## [Instructions](http://thedocs2015.ozracingcorp.com/go.php?q=Instructions How To Use Microsoft Word On Ipad 2) How To Use Microsoft Word On Ipad 2 [>>>CLICK](http://thedocs2015.ozracingcorp.com/go.php?q=Instructions How To Use Microsoft Word On Ipad 2) HERE<<<

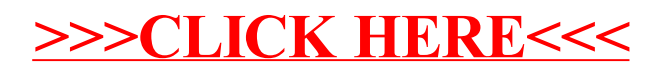